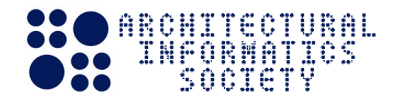

# How to write a peer-reviewed paper of the Journal of Architectural Informatics Society: ver. 20210329

First Author<sup>1</sup>, Second Author<sup>2</sup> and Third Author<sup>3,\*</sup>

<sup>1</sup> Title, Department, Company or School

<sup>2</sup> Title, Department, Company or School

<sup>3</sup> Title, Department, Company or School

\* [third.author@corresponding.author.jp](mailto:third.author@corresponding.author.jp)

## **Abstract**

The abstract must have about 150 to 250 words. Xxxxxxxxxxxxxxxxxxxxxxxxxxxxxxxxx xxxxxxxxxxxxxxxxxxxxxxxxxxxxxxxxxxxxxxxxxxxxxxxxxxxxxxxxxxxxxxxxxxxxxxxxxxx xxxxxxxxxxxxxxxxxxxxxxxxxxxxxxxxxxxxxxxxxxxxxxxxxxxxxxxxxxxxxxxxxxxxxxxxxxx xxxxxxxxxxxxxxxxxxxxxxxxxxxxxxxxxxxxxxxxxxxxxxxxxxxxxxxxxxxxxxxxxxxxxxxxxxx xxxxxxxxxxxxxxxxxxxxxxxxxxxxxxxxxxxxxxxxxxxxxxxxxxxxxxxxxxxxxxxxxxxxxxxxxxx xxxxxxxxxxxxxxxxxxxxxxxxxxxxxxxxxxxxxxxxxxxxxxxxxxxxxxxxxxxxxxxxxxxxxxxxxxx xxxxxxxxxxxxxxxxxxxxxxxxxxxxxxxxxxxxxxxxxxxxxxxxxxxxxxxxxxxxxxxxxxxxxxxxxxx

# **Keywords**

Xxxxxx, Xxxxxx, Minimum three, Xxxxxxxx, Xxxxxxxx, Maximum six keywords

# **1. General information**

All peer-reviewed papers must be written in English. In the case of a research article, the body text should have about 5,000 to 10,000 words. As illustrated in Figure 1, the paper size is A4. The area surrounded by these margins is "page area" and, those margins are 25 mm, 25 mm, 15 mm and 15 mm on the top, bottom, left, and right, respectively. Except for large figures and tables, the text is placed 69 mm indented from the left side of the paper. This area in which the text is placed is "text area".

Architectural Informatics Society (AIS) accepts production files for a published paper via Microsoft Word (only .docx file type), LaTeX or Adobe InDesign format. Authors will be required to submit final production files. In case of LaTeX format, the author(s) will be also required to submit any figures used in the paper (preferably in high-resolution format). This file is the template for the published paper. The author(s) should use this template and follow the instructions.

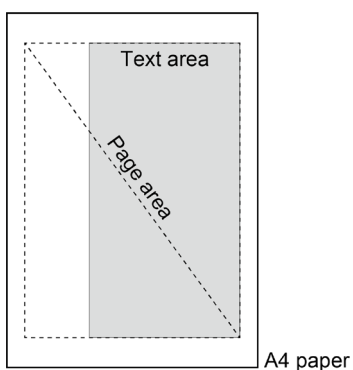

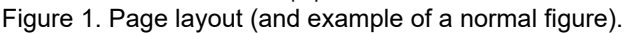

**Type**: Research article

**Citation**: F. Author et al. "How to write a peer-reviewed paper of the Journal of Architectural Informatics Society: ver. 20210329". Journal of Architectural Informatics Society, vol. 0, no. 0, pp. a.1 a.x. doi: https://doi.org/xx.xxxx/xxxx/xxxxx

**Received**: 15 April 2020 **Revised**: 29 December 2021 **Accepted**: 05 January 2021 **Published**: 10 January 2021

**Copyright**: © 2021 Author F et al. This is an open access article distributed under the terms of the Creative Commons Attribution Licens[e\(CC BY-SA](https://creativecommons.org/licenses/by-sa/4.0/deed.en)  [4.0\)](https://creativecommons.org/licenses/by-sa/4.0/deed.en), which permits unrestricted use, distribution, and reproduction in any medium, provided the original author and source are credited. If you remix, transform, or build upon the material, you must distribute your contributions under the same license as the original.

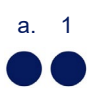

#### Table 1. Example of a normal table

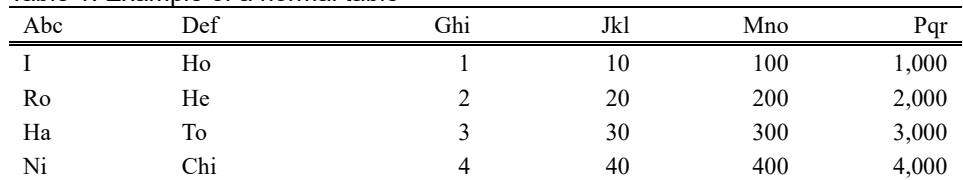

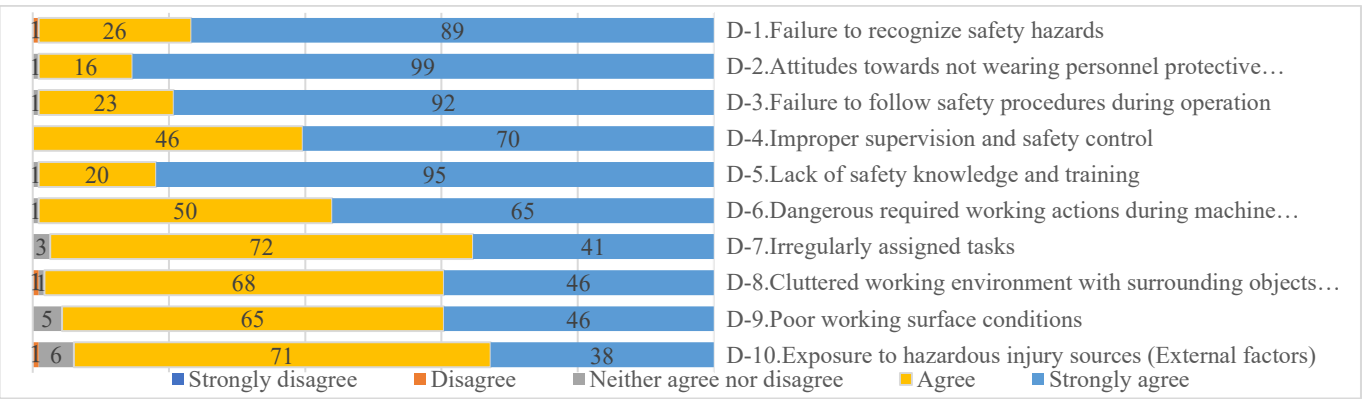

# Figure 2. Example of a wide figure

# Table 2. Example of a wide table

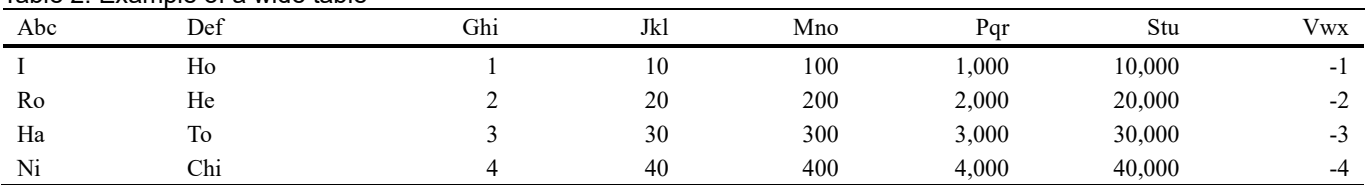

# **2. Section heading**

Section heading is 12pt and bold.

## **2.1 Second level heading**

Second level heading is 10.5pt and bold.

## **2.1.1 Third level heading**

Third level heading is 9.5pt and bold.

# **3. How to place main elements**

Here, we describe how to place figures, tables and equations in the paper.

#### **3.1 Figures and tables**

Each figure must be accompanied by a single caption, to appear beneath, and cited in the text. Figures should appear in the order in which they are first mentioned in the text and numbering of figures must continue through any appendices. Similarly, each table must be accompanied by a single caption, to appear above the table, numbered and mentioned in the text. Figures and tables should be placed to the top or bottom of the frame.

If the width of a figure or table can be placed within the text frame, they should be aligned to the left side of the text frame as Figure 1 and Table 1. If the width of a figure or table excess the width of the text frame, they should be placed with the same width of the page frame as Figure 2 and Table 2.

## **3.2 Equations**

An inline equation is described as  $a^2 + b^2 = c^2$ . A displayed equation should be expressed as follows,

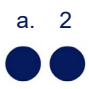

$$
e^{x} = 1 + \frac{x}{1!} + \frac{x^{2}}{2!} + \frac{x^{3}}{3!} + \cdots, \qquad -\infty < x < \infty. \tag{1}
$$

# **4. How to cite and write references**

The author(s) must cite references in IEEE citation style [1]. That is, each reference must be listed in the order of first appearance in the body text and cited as follows, research articles [2] - [4], conference paper [5], [6], entire book [7], book chapter [8], dissertation or thesis [9], online report such as arXiv [10], online code [11], online dataset [12], website [13], online manual [1], and so on. The authors should check references below to learn how to write them for each major source type. If the number of the authors are three or more, only the first author is written, and later authors are abbreviated in et al. Please see [1] if you wish to know the reference style in detail including other source types.

# **Acknowledgements**

If necessary, the author(s) can add acknowledgements to research collaborators, etc. here.

# **Declaration of competing interests**

The author(s) must declare (no) potential conflicts of interest with respect to the research, authorship, and/or publication of this paper here.

# **Funding**

If necessary, the author(s) should disclose receipt of the following financial support for the research, authorship, and/or publication of this paper here.

# **Supplemental material**

If necessary, the author(s) can add the link of supplemental material here.

## **References**

[1] IEEE. *IEEE reference guide.* (2021). Accessed: March 29, 2021. [Online]. Available: [http://journals.ieeeauthorcenter.ieee.org/wp-](http://journals.ieeeauthorcenter.ieee.org/wp-content/uploads/sites/7/IEEE_Reference_Guide.pdf)

[content/uploads/sites/7/IEEE\\_Reference\\_Guide.pdf](http://journals.ieeeauthorcenter.ieee.org/wp-content/uploads/sites/7/IEEE_Reference_Guide.pdf)

- [2] A. Takizawa and H. Kinugawa, "Deep learning model to reconstruct 3D cityscapes by generating depth maps from omnidirectional images and its application to visual preference prediction," *Design Science*, vol. 6, p. e28, 2020, doi: [10.1017/dsj.2020.27.](https://doi.org/10.1017/dsj.2020.27)
- [3] S. Sato et al., "Acoustic design of theatres applying genetic algorithms," *Journal of Temporal Design in Architecture and the Environment*, vol. 4, no. 4, pp. 41-51, Dec. 2004. [Online]. Available[: http://chemeducator.org/bibs/0017001/17100078.htm](http://chemeducator.org/bibs/0017001/17100078.htm)
- [4] H. Asakawa et al., "Support system for planning reinforced concrete (RC) structure by neural network and spline function," (in Japanese), *Transactions of the Japan Society for Computational Engineering and Science*, vol. 2002, p. 20020022, 2002.
- [5] T. Takenaka and A. Okabe, "A computational method for integrating parametric origami design and acoustic engineering," in *Proceedings of the 31st eCAADe Conference*, vol. 2, Delft, The Netherlands, Sept. 18-20, 2013, R. Stouffs and S. Sariyildiz, Eds. pp. 289-295. [Online]. Available[: http://papers.cumincad.org/cgi-bin/works/paper/ecaade2013\\_203](http://papers.cumincad.org/cgi-bin/works/paper/ecaade2013_203)
- [6] A. Doi and A. Takizawa, "Feature extraction method for similar districts in two cities and its application to other cities: in the case of Tokyo, Kyoto, and Osaka," in *Proceedings of the 12th Space Syntax Symposium*, Beijing, China, July 2019, pp. 435-1.1-435-1.13.
- [7] K. Terzidis, *Algorithmic Architecture*, Oxford, UK: Taylor & Francis, 2006.
- [8] N. Katoh and A. Takizawa, "Chapter 24: Emerging pattern based analysis of crime spots and rental price," in *Contrast Data Mining: Concepts, Algorithms and Applications*, G. Dong and J. Bailey, Eds., Boca Raton, Florida, USA: Chapman & Hall/CRC, 2012, pp. 337-350.
- [9] W. Ye, "Models and algorithms for energy efficient wireless sensor networks," Ph. D. dissertation, Dept. Ind. Syst. Eng., Univ. South. Calif., Los Angeles, CA. 2007.
- [10] L. C. Chen et al., "DeepLab: Semantic image segmentation with deep convolutional nets,

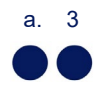

Atrous convolution, and fully connected CRFs," 2016. [Online]. Available: <https://arxiv.org/abs/1606.00915>

- [11] pjreddie. *YOLO: Real time object detection.* (2019). Accessed: March 29, 2021. [Online]. Available: [https://github.com/pjreddie/darknet/wiki/YOLO:-Real-Time-Object-](https://github.com/pjreddie/darknet/wiki/YOLO:-Real-Time-Object-Detection)[Detection](https://github.com/pjreddie/darknet/wiki/YOLO:-Real-Time-Object-Detection)
- [12] City Bureau of Ministry of Land, Infrastructure, Transport and Tourism, March 2021, "3D Urban Model (Project PLATEAU) 23 Wards, Tokyo," Geospatial Information Center. [Online]. Available[: https://www.geospatial.jp/ckan/dataset/plateau-tokyo23ku](https://www.geospatial.jp/ckan/dataset/plateau-tokyo23ku)
- [13] Architectural Informatics Society (AIS), "About AIS," (in Japanese), AIS Website. <https://ais-j.org/#top1> (accessed March 29, 2021).

## **Appendix**

If necessary, the author can add explanation(s) such that it is too be detailed to describe in the body text, here.

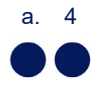

# 抄録

必要に応じて,論文の最後に独立した 1 ページで,最初のページの abstract の日本 語訳を追加すること.

ああああああああああああああああああああああああああああああああああああ あああああああああああああああああああああああああああああああああああああ あああああああああああああああああああああああああああああああああああああ あああああああああああああああああああああああああああああああああああああ あああああああああああああああああああああああああああああああああああああ あああああああああああああああああああああああああああああああああああああ あああああああああああああああああああああああああああああああああああああ あああああああああああああああああああああああああああああああああああああ あああああああああああああああああああああああああああああああああああああ あああああああああああああああああああああああああああああああああああああ